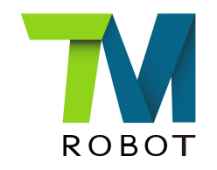

## **Enhance HMI log display: node name**

Brett Tsao 2017/12/19 V1.0

## Enhance HMI log display: node name

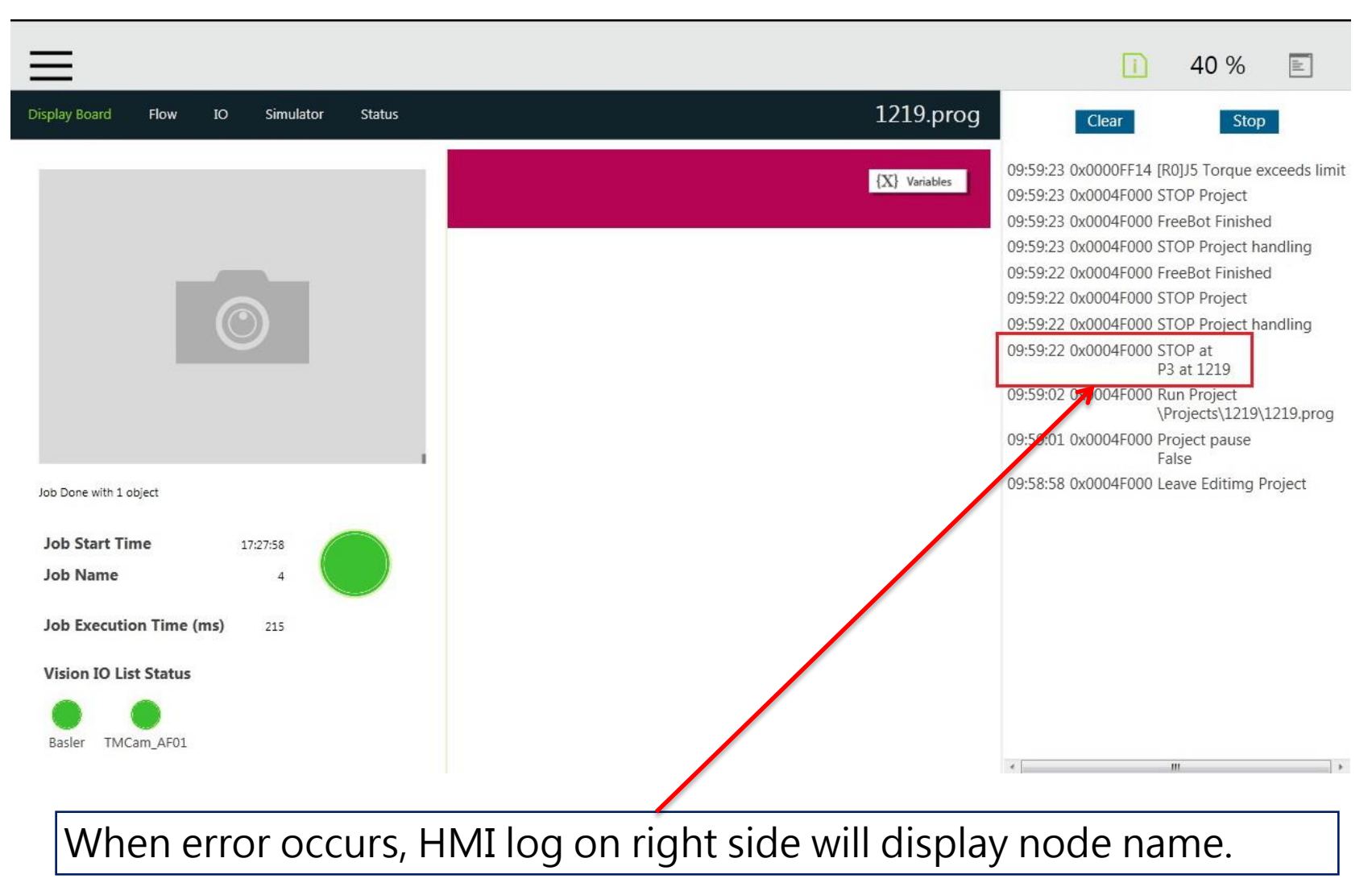

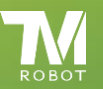

## **Confidential**

END

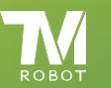

Confidential